## Package 'RGenData'

November 14, 2018

Type Package

Title Generates Multivariate Nonnormal Data and Determines How Many Factors to Retain

Version 1.0

Author John Ruscio

Maintainer John Ruscio <ruscio@tcnj.edu>

Description The GenDataSample() and GenDataPopulation() functions create, respectively, a sample or population of multivariate nonnormal data using methods described in Ruscio and Kaczetow (2008). Both of these functions call a FactorAnalysis() function to reproduce a correlation matrix. The EFACompData() function allows users to determine how many factors to retain in an exploratory factor analysis of an empirical data set using a method described in Ruscio and Roche (2012). The latter function uses populations of comparison data created by calling the GenDataPopulation() function. <DOI: 10.1080/00273170802285693>. <DOI: 10.1037/a0025697>.

License MIT + file LICENSE

Encoding UTF-8

LazyData true

NeedsCompilation no

Repository CRAN

Date/Publication 2018-11-14 15:00:09 UTC

### R topics documented:

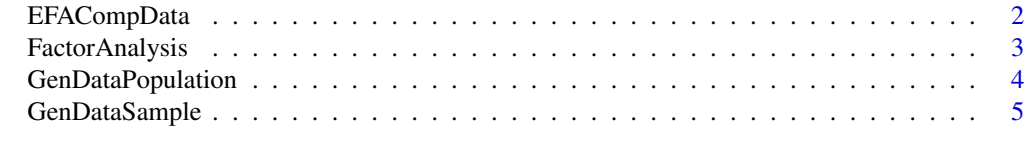

**Index** [7](#page-6-0) **7** 

<span id="page-1-0"></span>

#### Description

Comparison data

#### Usage

```
EFACompData(data, f.max, n.pop = 10000, n.samples = 500, alpha = .30, graph = FALSE,
corr.type = "pearson")
```
#### Arguments

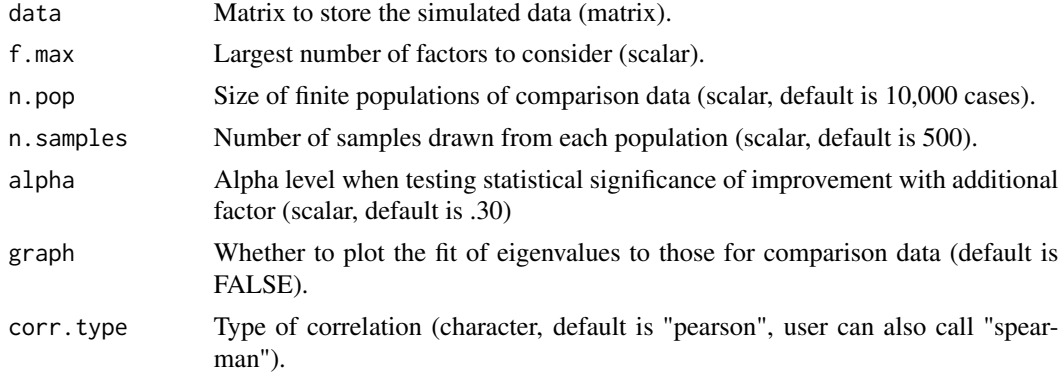

#### Value

Nothing, displays number of factors on screen.

#### Author(s)

John Ruscio

#### References

Ruscio & Roche (2011)

#### Examples

```
# create data matrix x with n = 200 cases, k = 9 variables
# 3 variables load onto each of 3 orthogonal factors
# all marginal distributions are highly skewed
x \le matrix(nrow = 200, ncol = 9)
for (i in 1:3) {
  shared <- rchisq(200, 1)
  for (j in 1:3) {
   x[, (i - 1) * 3 + j] < - shared + rchisq(200, 1)
```

```
}
}
# empirically determine number of factors in data matrix x
EFACompData(x, f.max = 5)
```
FactorAnalysis *FactorAnalysis*

#### Description

Analyzes comparison data with known factorial structures

#### Usage

```
FactorAnalysis(data, corr.matrix = FALSE, max.iteration = 50, n.factors = 0,corr.type = "pearson")
```
#### Arguments

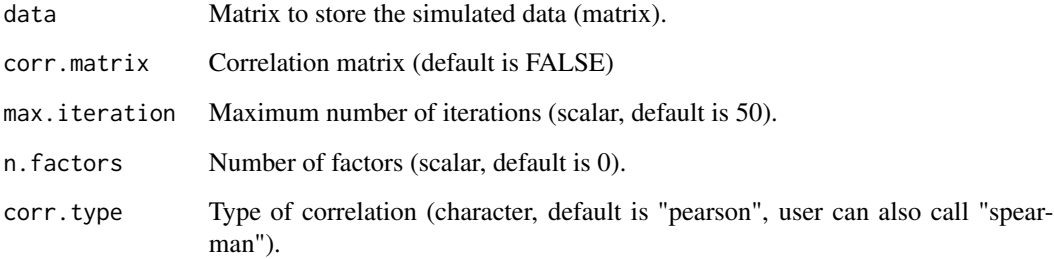

#### Value

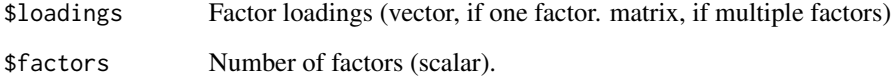

#### Author(s)

John Ruscio

#### References

Ruscio & Roche (2011)

#### Examples

```
# create data matrix x with n = 200 cases, k = 9 variables
# 3 variables load onto each of 3 orthogonal factors
# all marginal distributions are highly skewed
x \le - matrix(nrow = 200, ncol = 9)
for (i in 1:3) {
  shared <- rchisq(200, 1)
  for (j in 1:3) {
   x[, (i - 1) * 3 + j] < - shared + rchisq(200, 1)
  }
}
# perform factor analysis of data matrix x
FactorAnalysis(x)
```
GenDataPopulation *GenDataPopulation*

#### Description

Simulates multivariate nonnormal data using an iterative algorithm

#### Usage

```
GenDataPopulation(supplied.data, n.factors, n.cases, max.trials = 5,
                  initial.multiplier = 1, corr.type = "pearson", seed = \theta)
```
#### Arguments

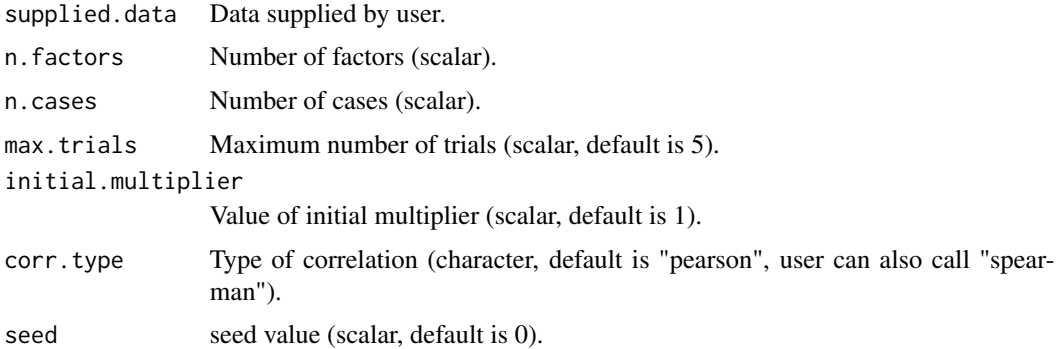

#### Value

dataPopulation of data

#### Author(s)

John Ruscio

<span id="page-3-0"></span>

#### <span id="page-4-0"></span>GenDataSample 5

#### References

Ruscio & Roche (2011)

#### Examples

```
# create data matrix x with n = 200 cases, k = 9 variables
# 3 variables load onto each of 3 orthogonal factors
# all marginal distributions are highly skewed
x \le matrix(nrow = 200, ncol = 9)
for (i in 1:3) {
  shared <- rchisq(200, 1)
  for (j in 1:3) {
    x[, (i - 1) * 3 + j] < - shared + rchisq(200, 1)
  }
}
# generate (finite) population of data reproducing distributions and correlations in x
GenDataPopulation(x, n.factors = 3, n.cases = 10000)
```
GenDataSample *GenDataSample*

#### Description

Bootstraps each variable's score distribution from a supplied data set.

#### Usage

```
GenDataSample(supplied.data, n.factors = 0, max.trials = 5, initial.multiplier = 1,
corr.type = "pearson", seed = 0)
```
#### Arguments

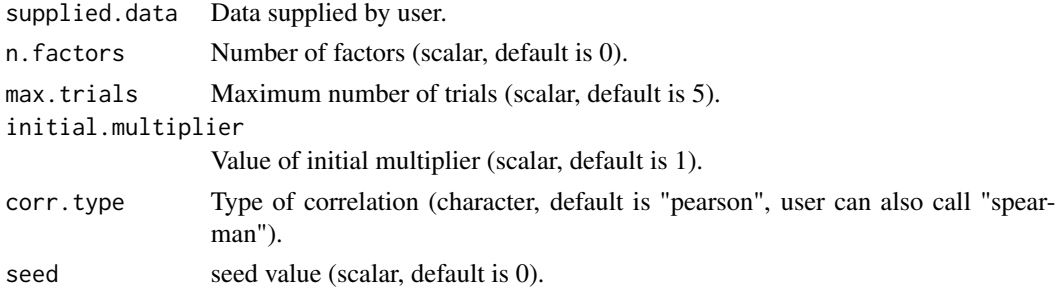

#### Value

dataSample of data

#### Author(s)

John Ruscio

#### References

Ruscio & Kaczetow (2008)

#### Examples

```
# create data matrix x with n = 200 cases, k = 9 variables
# 3 variables load onto each of 3 orthogonal factors
# all marginal distributions are highly skewed
x \le matrix(nrow = 200, ncol = 9)
for (i in 1:3) {
 shared <- rchisq(200, 1)
  for (j in 1:3) {
    x[, (i - 1) * 3 + j] <- shared + rchisq(200, 1)
  }
}
# generate sample of data reproducing distributions and correlations in x
GenDataSample(x)
```
# <span id="page-6-0"></span>Index

EFACompData, [2](#page-1-0)

FactorAnalysis, [3](#page-2-0)

GenDataPopulation, [4](#page-3-0) GenDataSample, [5](#page-4-0)